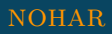

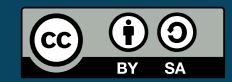

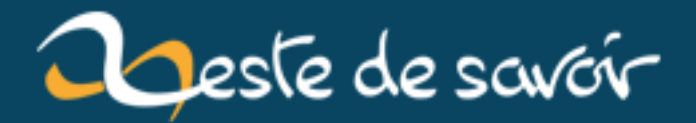

# **Le pattern Dispatcher en Python**

**12 août 2019**

# **Table des matières**

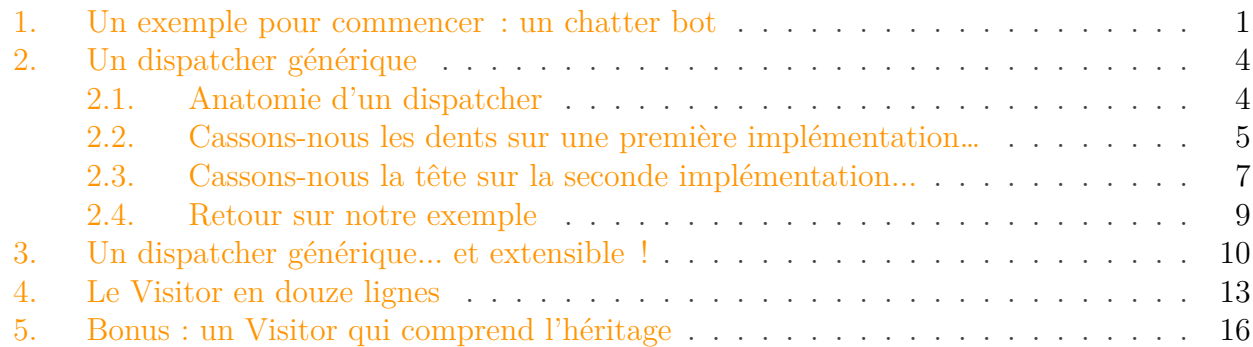

Le *Dispatcher* est un *design pattern* que j'aime beaucoup utiliser en Python car il permet de concevoir un programme de façon **événementielle**, c'est-à-dire comme une collection de *callbacks* qui sont utilisés en réaction à des *évènements*.

Il est très utile lorsque l'on veut donner à l'utilisateur de sa classe un moyen générique d'en personnaliser le comportement. On peut penser, par exemple, à un *bot* dont on voudrait qu'il réagisse à des commandes simples sur un canal de chat, ou un framework web, dans lequel on associe des actions à des URL, ou même un *Visitor*, dont on se sert pour traverser de grandes arborescences d'objets pour traiter ces objets de façon adéquate selon leur type, comme les arbres syntaxiques (AST) dans un compilateur.

En fait, ces dernières années, j'ai tellement passé de temps à réimplémenter ce *pattern* chaque fois que j'en ai eu besoin, que j'ai fini par le raffiner au point de chercher une façon de l'ajouter à n'importe quelle classe juste en héritant du *mixin-qui-va-bien*. Et c'est cette implémentation que je vais détailler au travers de ce tutoriel.

### <span id="page-2-0"></span>**1. Un exemple pour commencer : un chatter bot**

Imaginons que nous voulions programmer un *bot* pour un système de chat quelconque. Celui-ci pourrait réagir facilement à des commandes que l'on lui enverrait depuis un client de chat à la façon des bots IRC. Par exemple, si on lui envoie la commande !ping, le bot répondra pong, et si on lui envoie la commande !date, il nous retournera la date et l'heure.

C'est le genre de programme qu'un pattern Dispatcher rend tout à fait élégant à programmer : typiquement, dans ce genre de programme, on veut **séparer le code des différentes commandes** de celui qui est responsable d'administrer le bot et sa communication avec le réseau, par exemple.

Voici comment on pourrait réaliser cette partie de notre bot :

```
1 from contextlib import suppress
 2
 3 class ChatBot:
 4 \vert callbacks = {}
 5
 6 def react(self, message):
 7 " """
 8 Process a message.
 9 Commands are assumed to follow this syntax:
10
11 !<command> [<args>...]
12
13 When a command is identified, find the corresponding callback and
14 let it handle the command.
15
16 \overline{\phantom{0}} \overline{\phantom{0}} 
17 if not message.startswith('!'):
18 return
19
20 cmd, *args = message.split()
21 cmd = cmd.lstrip('!')
22 with suppress(KeyError):
23 self._callbacks[cmd](self, *args)
24
25 @classmethod
26 def register_cmd(cls, callback):
27 """
28 Decorator to register a new callback.
29
30 A callback should have the same name as its corresponding command.
31 It takes an instance of the calling ChatBot object as its first
32 argument and may accept an arbitrary number of positional arguments.
33
34 """
35 cls._callbacks[callback.__name__] = callback
36 return callback
```
Notre ChatBot consiste en fait uniquement en ces deux méthodes :

- Le décorateur @ChatBot.register\_cmd va servir à définir de nouveaux callbacks et les enregistrer auprès de la classe ChatBot, dans l'attribut de classe \_callbacks,
- La méthode bot.react(message) identifie les messages qui contiennent des commandes, et exécute les commandes lorsqu'il trouve le callback correspondant.

Les commandes, quant à elles, sont définies *hors* de la classe. Comme ceci :

```
1 @ChatBot.register_cmd
2 def ping(bot, *args):
3 \sim \frac{1}{2}4 Usage: !ping
5
6 Answer "pong!".
7 \sim """
8 print("pong!")
9
10 @ChatBot.register_cmd
11 def list_cmds(bot, *args):
12 \frac{12}{12}13 Usage: !list_cmds
14
15 List all available commands.<br>16
16
17 print("Available commands: ")
18 print(', '.join(sorted(bot._callbacks.keys())))
19
20
21 @ChatBot.register_cmd
22 def help(bot, cmd=None, *args):
23 """
24 Usage: !help [command]
25
26 Show help about commands.
27 """
28 if not cmd:
29 list cmds(bot)
30
              print("\nType '!help <command>' to get help about specific command
31 return
32 cmd = bot. callbacks.get(cmd, None)
33 if cmd is None:
34 return
35 doc = cmd. doc36 if not doc:
37 return
38 print('\n'.join(line.strip() for line in
          doc.strip().split('\n')))
```
Comme vous le voyez, il suffit de créer une fonction qui prend une instance de la classe Chat Bot en premier argument pour implémenter une commande, et de lui appliquer le décorateur @ChatBot.register\_cmd pour l'ajouter au robot. Notez que j'utilise ici une petite astuce qui consiste à se servir des *docstrings* de ces callbacks pour générer les messages d'aide du robot.

Ce qu'il est important de noter ici, c'est que les développeurs n'ont plus du tout besoin de se soucier du fonctionnement interne du bot lorsque leur but est simplement de lui ajouter de nouveaux comportements. Ils peuvent se concentrer uniquement sur l'écriture du callback et de

sa doc.

Vérifions son fonctionnement dans la console :

```
1 \rightarrow \rightarrow bot = ChatBot()
 2 >>> bot.react("Hello !")
 3 >>> bot.react("!help")
 4 Available commands:
 5 help, list_cmds, ping
 6
 7 Type '!help <command>' to get help about specific commands
8 >>> bot.react("!help ping")
9 Usage: !ping
10
11 Answer "pong!".
12 >>> bot.react("!ping")
13 | pong!
```
En somme, le fait que cette classe ChatBot soit conçue comme un dispatcher permet de découpler complètement l'implémentation des commandes auxquelles il doit réagir de tout le reste de la classe, ce qui le rend facile à maintenir et à étendre.

## <span id="page-5-0"></span>**2. Un dispatcher générique**

Bon, c'est bien joli de créer un dispatcher en deux méthodes, mais il faut quand même avouer que ces méthodes ne sont pas évidentes à se rappeler. Ce serait plutôt cool qu'on puisse créer un dispatcher juste en héritant de la *classe-qui-va-bien*, pour ne pas risquer de se tromper en le codant. D'ailleurs, le top, ce serait qu'il existe un *[mixin](http://chimera.labs.oreilly.com/books/1230000000393/ch08.html#mixins)*  $\mathfrak{C}$ , qui puisse apporter la totalité de cette fonctionnalité à n'importe quelle classe.

Et ce n'est pas trivial, figurez-vous !

### <span id="page-5-1"></span>**2.1. Anatomie d'un dispatcher**

Avant d'aller plus loin, il faut caractériser ce qui définit un dispatcher. Concrètement, on a besoin d'au moins trois éléments :

- **Une structure** (un *mapping*, comme un dictionnaire) **dans laquelle on référence les callbacks**.
- **Une méthode de classe permettant d'enregistrer un nouveau callback**, et de préférence, qui se décline en deux versions : une version *explicite* et une version *décorateur*. Cette méthode s'appellerait register.
- **Une méthode permettant de récupérer un callback au moyen de sa clé**. Cette méthode (d'instance) s'appellerait dispatch.

### <span id="page-6-0"></span>**2.2. Cassons-nous les dents sur une première implémentation…**

On pourrait partir bille en tête en définissant notre *mixin* de façon directe, comme ceci :

```
1 class WrongDispatcher:
2 | callbacks = {}
3
4 @classmethod
5 def set_callback(cls, key, cbk):
6 cls.__callbacks__[key] = cbk
7 return cbk
8
9 @classmethod
10 def register(cls, key):
11 def wrapper(cbk):
12 return cls.set_callback(key, cbk)
13 return wrapper
14
15 @property
16 def dispatcher(self):
17 return self.__callbacks__
18
19 def dispatch(self, key, default=None):
20 return self.__callbacks__.get(key, default)
```
Après tout, cette classe implémente *exactement* l'anatomie du Dispatcher telle que nous l'avons décrite à l'instant. Après un rapide test, on pourrait même croire que ça marche :

```
1 >>> class A(WrongDispatcher):
2 ... pass
3 ...
4 >>> @A.register('foo')
5 ... def foo(): pass
6 ...
7 >>> a = A()
8 >>> a.dispatcher
9 {'foo': <function foo at 0x7f637e4b1950>}
10 >>> a.dispatch('foo')
11 <function foo at 0x7f637e4b1950>
```
Mais regardez ce qu'il se passe lorsque l'on crée un second dispatcher :

```
1 >>> class B(WrongDispatcher):
2 ... pass
3 ...
```

```
4 >>> @B.register('bar')
5 ... def bar(): pass
6 ...
7 >> b = B()
8 >>> b.dispatch('bar')
9 <function bar at 0x7f637e4b19d8>
10 >>> b.dispatch('foo')
11 <function foo at 0x7f637e4b1950> # <---- WTF?!
```
Que vient faire dans B le callback foo de A ?!

En fait, le problème, c'est que ces deux classes ont rempli *le même dictionnaire de callbacks*, hérité de leur classe mère commune :

```
1 >>> WrongDispatcher.__callbacks__
2 \left\{ 'bar': \text{4} \right\} / \left\{ 'bar': \text{4} \right\}3 'foo': <function foo at 0x7f637e4b1950>}
```
Ça, c'est embêtant : les dispatchers se marchent sur les pompes !

Pour éviter cela, il faut que les classes filles aient *leur propre dictionnaire de callbacks à elles*. Regardez :

```
1 >>> class C(WrongDispatcher):
2 | \ldots __callbacks__ = {} # on crée un nouveau dictionnaire
3 ... # de callbacks
4 ...
5 >>> @C.register('baz')
6 ... def baz(): pass
7 ...
8 >>> C. callbacks
9 {'baz': <function baz at 0x7f637e4b1a60>}
10 >>> WrongDispatcher.__callbacks__
11 {'bar': <function bar at 0x7f637e4b19d8>,
12 'foo': <function foo at 0x7f637e4b1950>}
```
Cette fois, le callback que l'on a enregistré dans C n'a contaminé personne, parce qu'on a eu la présence d'esprit de créer un nouveau dictionnaire \_\_callbacks\_\_ dans la déclaration de la classe C.

C'est vraiment pas pratique ! On ne va quand même pas demander à l'utilisateur de rajouter manuellement cet attribut chaque fois qu'il hérite de notre mixin ou d'une de ses filles...

Eh bien j'ai une bonne et une mauvaise nouvelle :

- La bonne nouvelle, c'est qu'il existe une solution propre à ce problème.
- La mauvaise nouvelle, c'est que cette solution consiste à implémenter la création de l'attribut de classe \_\_callbacks\_\_ *dans le constructeur d'une métaclasse*…

### <span id="page-8-0"></span>**2.3. Cassons-nous la tête sur la seconde implémentation...**

En voilà un mot qui fait peur : **métaclasse** !

Je vous rassure tout de suite, je ne vais pas me lancer dans un cours théorique sur les métaclasses. D'abord parce que je trouve ça plutôt ennuyeux, et ensuite, parce que, comme probablement 99% des gens (qui n'oseront jamais l'avouer publiquement) : je n'ai jamais vraiment pigé aucun cours sur les métaclasses. Il a fallu que j'expérimente tout seul pour ça.

Par contre, je vais essayer de vous montrer simplement **ce que c'est**, et **pourquoi on a besoin d'en créer une ici**.

Bon, prenons notre problème à nous : nous avons besoin que lorsque l'on définit une classe particulière (un dispatcher), un nouvel attribut soit créé et ajouté automatiquement à cette classe, attribut que j'ai appelé \_\_callbacks\_\_ un peu plus haut.

En fait, ça ressemble beaucoup à ce qui se passe lorsque l'on définit n'importe quelle classe. Par exemple si je définis une classe Foo comme ceci :

```
1 class Foo:
2 def some_method(self):
3 pass
```
Et que j'affiche tous ses attributs dans la console...

```
1 >>> dir(Foo)
2 ['__class__', '__delattr__', '__dict__', '__dir__', '__doc__',
      '<sub>__</sub>eq_
3 '__format__', '__ge__', '__getattribute__', '__gt__', '__hash__',
     '__init__
4 | '__le__', '__lt__', '__module__', '__ne__', '__new__',
     '__reduce__',
5 '__reduce_ex__', '__repr__', '__setattr__', '__sizeof__',
     ' str',6 '__subclasshook__', '__weakref__', 'some_method']
```
On s'aperçoit que cette classe Foo a quand même un paquet d'attributs cachés ! Par exemple, l'attribut \_\_dict\_\_ contient une référence sur l'unique méthode de notre classe :

```
1 >>> Foo.__dict__['some_method']
2 <function Foo.some_method at 0x7f637e4b1b70>
```
**Cet attribut \_\_dict\_\_, il a bien fallu qu'il soit créé et initialisé quelque part**, lorsque Python a fini de parser la classe Foo, il a **construit** un objet Foo avec des attributs spéciaux.

Vu qu'on peut manipuler Foo dans la console, on peut lui demander son type :

 **>>>** type(Foo) <class 'type'>

Bon, accrochez-vous parce que c'est là que ça devient rigolo. Le type de Foo est type. Ça veut donc dire que type est une... classe, et que lorsqu'on l'instancie, on obtient des classes, comme Foo.

Une classe que l'on instancie pour obtenir une classe, on appelle ça une **métaclasse**. Et la métaclasse principale de Python, est type. En somme, pour résumer : **c'est dans le constructeur de type que la classe Foo a gagné ses attributs, comme Foo.\_\_dict\_\_.**

Nous, notre but, c'est d'ajouter un nouveau dictionnaire \_\_callbacks\_\_ en attribut de la classe. Un attribut du même genre que \_\_dict\_\_. Il est donc naturel que nous rajoutions cet attribut dans le *constructeur de la métaclasse* de notre dispatcher. Il suffit donc de **surcharger** le constructeur de la (méta)classe type, pour y ajouter notre tambouille. On en profitera d'ailleurs pour déplacer toutes nos @classmethod dans la définition de la métaclasse.

Allons, courage. C'est pas si terrible que ça. J'ai même commenté le code en français, pour une fois :

```
1 class SingleDispatcherMeta(type):
2 def __new__(mcs, name, bases, attrs):
3 # Juste avant que la classe ne soit définie par Python.
\Delta5 # on lui ajoute un dictionnaire de callbacks
6 callbacks = dict()
7 attrs['__callbacks__'] = callbacks
8
9 # et une property "dispatcher" qui retourne ce
             dictionnaire.
10 attrs['dispatcher'] = property(lambda obj: callbacks)
11
12 return super().__new__(mcs, name, bases, attrs)
13
14 # Enregistre un nouveau callback auprès du dispatcher
15 def set_callback(cls, key, callback):
16 cls.__callbacks__[key] = callback
17 return callback
18
19 # Pareil, mais avec un decorator @Class.register(key)
20 def register(cls, key):
21 def wrapper(callback):
22 return cls.set_callback(key, callback)
23 return wrapper
24
25
26 # Le mixin en lui-même.
27 class SingleDispatcher(metaclass=SingleDispatcherMeta):
```
28 # Retourne le callback associé à la clé key, s'il existe. **def dispatch**(self, key, default=None): **return** self.dispatcher.get(key, default)

Constatons que cela fonctionne :

```
1 >>> class A(SingleDispatcher):
2 ... pass
3 ...
4 >>> class B(SingleDispatcher):
5 ... pass
6 ...
7 >>> @A.register('foo')
8 ... def foo(): pass
9 ...
10 >>> @B.register('bar')
11 ... def bar(): pass
12 ...
13 \rightarrow >> a = A()
14 >> b = B()
15 >>> a.dispatcher
16 {'foo': <function foo at 0x7f4b26875ae8>}
17 >>> b.dispatcher
18 {'bar': <function bar at 0x7f4b26875b70>}
```
Ici, on se rend compte que les callbacks de A et de B sont bien enregistrés dans des dictionnaires bien distincts. Mission accomplie.

#### <span id="page-10-0"></span>**2.4. Retour sur notre exemple**

Voici à quoi ressemble la classe ChatBot de notre exemple en utilisant cette métaclasse. Notez que l'on réimplémente quand même le décorateur @ChatBot.register\_cmd, puisque celui-ci utilise automatiquement le nom de la fonction comme clé pour identifier les callbacks.

```
1 class ChatBot(SingleDispatcher):
2 @classmethod
3 def register_cmd(cls, callback):
4 return cls.set_callback(callback.__name__, callback)
5
6 def react(self, message):
7 if not message.startswith('!'):
8 return
9 cmd, *args = message.split()
10 cmd = cmd.lstrip('!')
11
```

```
12 handler = self.dispatch(cmd, lambda *_: None)
13 handler(self, *args)
14
15 \# ... l'enregistrement des callbacks se fait de la même manière ...
```
Plutôt cool, non ?

# <span id="page-11-0"></span>**3. Un dispatcher générique... et extensible !**

Bien, nous avons un pattern que nous pouvons utiliser en héritant d'une classe spéciale et nous pouvons même hériter d'un SingleDispatcher *sans risquer de contaminer son dictionnaire de callbacks*. C'est pas mal, mais cette solution n'est qu'à moitié satisfaisante.

En fait, lorsque l'on hérite d'une classe, intuitivement, on s'attend à hériter de tous ses comportements, et justement en Python, le principal intérêt de l'héritage, c'est de ne pas avoir besoin de les recoder. Sauf que ce n'est pas le cas lorsque l'on hérite d'un SingleDispatcher : on gagne ses méthodes et son fonctionnement général, mais **on n'a plus accès à ses callbacks**.

Si on reprend l'exemple de notre ChatBot, ça veut dire que si un développeur décide d'hériter de ChatBot, il se retrouve obligé de réimplémenter et réenregistrer la commande help qui gère la doc, par exemple, alors qu'on peut tout à fait se dire que ce callback sera utile à tous les bots qui seront implémentés de la sorte…

#### **Bref, le but, c'est que lorsque l'on hérite d'un tel dispatcher, on puisse également hériter de tous ses callbacks.**

En somme, si A est un dispatcher et que B hérite de A :

- B doit répondre par défaut à tous les signaux de A, avec le même comportement par défaut,
- Les nouveaux callbacks ajoutés à A doivent être accessibles à B,
- Les nouveaux callbacks ajoutés à B ne doivent concerner que B et ses classes filles.

En fait, la bibliothèque standard fournit une structure, relativement méconnue, qui répond parfaitement à ce problème. J'ai nommé collections. ChainMap & . Voyons comment ça marche.

Imaginons que nous ayons un dictionnaire de callbacks pour A. Au lieu que ce soit un simple dictionnaire, ce sera un ChainMap (par défaut, les deux se comportent exactement pareil) :

```
1 >>> A = ChainMap()
2 >>> A['spam'] = 'a_spam'
3 >>> A['eggs'] = 'a_eggs'
4 >>> A
5 ChainMap({'eggs': 'a_eggs', 'spam': 'a_spam'})
```
Maintenant, si nous voulons créer le dictionnaire de callbacks pour B, il suffit d'*ajouter* les dictionnaires mappés par A dans le ChainMap de B :

```
1 >>> B = ChainMap()
2 >>> B.maps.extend(A.maps)
3 >>> B
4 |ChainMap({}}, \{ 'eggs': 'a_eqgs', 'span': 'a_spam' \})
```
Ajoutons à B un nouveau callback (bacon) et surchargeons son callback spam :

```
1 >>> B['bacon'] = 'b_bacon'
2 >>> B['spam'] = 'b_spam'
3 >>> B
 4 ChainMap({'spam': 'b_spam', 'bacon': 'b_bacon'},
 5 {'eggs': 'a_eggs', 'spam': 'a_spam'})
6 >>> for key, callback in B.items():
7 ... print("{}: {}".format(key, callback))
8 ...
9 eggs: a_eggs
10 spam: b_spam
11 bacon: b_bacon
```
Vérifions que les callbacks de A n'ont pas bougé :

```
1 >>> for key, callback in A.items():
2 ... print("{}: {}".format(key, callback))
3 ...
4 eggs: a_eggs
5 spam: a_spam
```
Maintenant vérifions que les nouveaux callbacks ajoutés à A deviennent automatiquement accessibles à B :

```
1 \rightarrow \rightarrow A['homard'] = 'a homard'
2 >>> for key, callback in B.items():
3 ... print("{}: {}".format(key, callback))
4 ...
5 eggs: a_eggs
6 homard: a homard
7 spam: b spam
8 bacon: b_bacon
```
Je ne sais pas vous, mais personnellement, même après plusieurs années de carrière, je reste ébahi devant la capacité de la bibliothèque standard à résoudre notre problème avant même qu'il ne se pose…

#### 3. Un dispatcher générique... et extensible !

Notre problème d'héritage est complètement résolu. On n'a plus qu'à implémenter la métaclasse, et on aura fini.

```
1 class DispatcherMeta(type):
2 def __new__(mcs, name, bases, attrs):
3 # Juste avant que la classe ne soit définie par Python
4
5 # On construit le dictionnaire de callbacks en héritant de
             ceux des
6 # classes mères
7 callbacks = ChainMap()
8 maps = callbacks.maps
9 for base in bases:
10 if isinstance(base, DispatcherMeta):
11 maps.extend(base.__callbacks__.maps)
12
13 | # Comme avant, on ajoute le dictionnaire de callbacks et
14 # la property "dispatcher" pour y accéder
15 \vert attrs['__callbacks__'] = callbacks
16 attrs['dispatcher'] = property(lambda obj: callbacks)
17 cls = super().__new__(mcs, name, bases, attrs)
18 return cls
19
20 def set_callback(cls, key, callback):
21 cls.__callbacks__[key] = callback
22 return callback
23
24 def register(cls, key):
25 def wrapper(callback):
26 return cls.set callback(key, callback)
27 return wrapper
28
29
30 class Dispatcher(metaclass=DispatcherMeta):
31 def dispatch(self, key, default=None):
32 return self.dispatcher.get(key, default)
```
Vérifions que ce nouveau dispatcher se comporte comme prévu :

```
1 >>> class A(Dispatcher): pass
2 ...
3 >>> @A.register('spam')
4 ... def spam(): pass
5 ...
6 >>> @A.register('eggs')
7 ... def eggs(): pass
8 ...
```

```
9 >>> class B(A): pass
10 ...
11 >>> b = B()
12 >>> @B.register('bacon')
13 ... def bacon(): pass
14 ...
15 >>> @B.register('spam')
16 ... def spam_override(): pass
17 ...
18 >>> @A.register('homard')
19 ... def homard(): pass
20 ...
21 >>> for key, val in b.dispatcher.items():
22 ... print(key, val)
23 ...
24 eggs <function eggs at 0x7f e51341126825 spam <function spam override at 0x7fe513411400>
26 bacon <function bacon at 0x7fe513411378>
27 homard <function homard at 0x7fe513411488>
```
Victoire !

# <span id="page-14-0"></span>**4. Le Visitor en douze lignes**

Vous connaissez le décorateur [@functools.singledispatch](https://docs.python.org/3.4/library/functools.html#functools.singledispatch) & ?

Celui-ci sert à surcharger le comportement d'une fonction, suivant le type du premier argument de cette fonction. Remarquez qu'à la différence du programme qu'on a pris en exemple jusqu'à maintenant, celui-ci dispatche en fonction d'un **type** de données et plus en fonction d'une chaîne de caractères, et c'est là que le Dispatcher devient vraiment marrant : on peut dispatcher sur n'importe quel objet *hashable*, comme les types de données, les tuples, les chaînes de caractères, les frozenset, les bytes…

Par exemple, on peut implémenter le pattern *Visitor* de façon extrêmement concise grâce à notre Dispatcher :

```
1 from dispatcher_pattern import Dispatcher
2
3 class Visitor(Dispatcher):
4 def visit(self, key, *args, **kwargs):
5 handler = self.dispatch(type(key))
6 if handler:
7 return handler(self, key, *args, **kwargs)
8 raise RuntimeError("Unknown key: {!r}".format(key))
9
10 @classmethod
```
#### 4. Le Visitor en douze lignes

11 **def on**(cls, type\_): 12 **return** cls.register(type\_)

Servons-nous de ce visitor pour évaluer les arbres syntaxiques (AST) de simples expressions algébriques. Comme le suivant :

 $1 \big( 40 + 2 \big) \times 3$ 2  $3 \times$  $4 \mid$  / \  $5$  + 3  $6 \mid$  / \  $7$  40 2

Le Visitor va évaluer cet arbre en le parcourant comme ceci :

1  $(*)$  Le Visitor se trouve sur le noeud  $*,$  $2$  / \ Il sait que pour évaluer ce noeud, il faut qu'il évalue 3 + 3 ses deux opérandes avant de retourner  $4 \mid$  / \ leur produit. Il va donc s'exécuter récursivement sur les  $5 \mid 40 \mid 2 \mid$  deux noeuds fils : + et 3 6 7  $8$  \* Le Visitor descend sur le noeud +,  $9 \mid$  / \ Comme pour le noeud  $\star$ , il faut qu'il évalue d'abord les deux 10 (+) 3 opérandes avant de retourner leur somme.  $11 \mid$  / \ 12 40 2 13 14 15 \* T40" est une valeur constante, le visitor retourne cette valeur  $16 \mid$  / \ telle quelle.  $17$  + 3  $18 \mid$  / \  $19 (40) 2$ 20 21  $22$   $\times$  Idem pour "2".  $23 \mid$  / \  $24$  + 3  $25 \mid$  / \ 26 40 (2)

```
27
28
29 \vert \star De retour dans son évaluation du noeud +, il
           calcule la somme
30 / \ de ses deux opérandes et la retourne.
31 (42) 3
32
33
34 * Avant de retourner sur le noeud \star, le visitor
35 / \ est appelé récursivement par celui-ci sur le "3",
           sur lequel
36 42 (3) il n'a ici rien à faire.
37
38
39 (126) Le visitor retourne dans l'évaluation de la
          multiplaction,
40 et renvoie le produit de 42 et 3.
```
Implémentons les classes qui représenteront les noeuds de l'AST. Rien de difficile, ils doivent juste "décrire" ce qu'ils sont :

```
1 class ASTNode:
2 pass
3
4 class ConstVal(ASTNode):
5 def __init__(self, value):
6 self.value = value
7
8 class BinOp(ASTNode):
9 def __init__(self, left, right):
10 self.left = left
11 self.right = right
12
13 class Add(BinOp):
14 pass
15
16 class Mul(BinOp):
17 pass
18
19 class Sub(BinOp):
20 pass
21
22 class Div(BinOp):
23 pass
```
Ici, nous avons défini un AST pouvant contenir :

— des noeuds ConstVal : les feuilles de l'arbre,

#### 5. Bonus : un Visitor qui comprend l'héritage

— les quatre opérations binaires : addition, multiplication, soustraction, division.

Pour évaluer un arbre composé de ces noeuds, on peut utiliser le visitor suivant :

```
1 class EvalVisitor(Visitor):
2 pass
3
4 @EvalVisitor.on(ConstVal)
5 def eval_cval(vtr, node):
6 return node.value
7
8 @EvalVisitor.on(Add)
9 def eval_add(vtr, node):
10 return vtr.visit(node.left) + vtr.visit(node.right)
11
12 @EvalVisitor.on(Mul)
13 def eval_mul(vtr, node):
14 return vtr.visit(node.left) * vtr.visit(node.right)
15
16 @EvalVisitor.on(Sub)
17 def eval_sub(vtr, node):
18 return vtr.visit(node.left) - vtr.visit(node.right)
19
20 @EvalVisitor.on(Div)
21 def eval_div(vtr, node):
22 return vtr.visit(node.left) / vtr.visit(node.right)
```
Essayons :

```
1 >>> ast = Mul(Add(ConstVal(40), ConstVal(2)), ConstVal(3)) # (40 +
      2) * 3
2 >>> vtor = EvalVisitor()
3 >>> vtor.visit(ast)
4 | 126
```
Aucun soucis.

### <span id="page-17-0"></span>**5. Bonus : un Visitor qui comprend l'héritage**

Un détail qui survient lorsque l'on utilise beaucoup ce genre de dispatchers sur des types de données, est que l'on peut vouloir exploiter le fait que certaines classes héritent d'autres pour définir des actions par défaut. Si vous regardez bien, dans notre ast, les quatre opérations dérivent toutes de la classe BinOp. **Et si on créait un visitor dans lequel on pourrait spécifier un callback par défaut de toutes les classes filles d'un type donné ?**

#### 5. Bonus : un Visitor qui comprend l'héritage

En fait, ce n'est pas très difficile : pour nous faciliter la tâche, toutes les classes en Python ont un attribut \_\_mro\_\_ (*Method Resolution Order*), qui sert précisément à nous dire dans quel ordre on doit résoudre les appels des méthodes héritées des classes mères. Il nous suffit de faire exactement la même chose que Python en interne, et boucler dessus !

```
1 class Visitor(Dispatcher):
2 def visit(self, key, *args, **kwargs):
3 cls = type(key)
4 for base in cls.__mro__:
5 handler = self.dispatch(base)
6 if handler:
7 return handler(self, key, *args, **kwargs)
8 raise RuntimeError("Unknown key: {!r}".format(cls))
9
10 @classmethod
11 def on(cls, type_):
12 return cls.register(type_)
```
Pour illustrer ce comportement, implémentons un visiteur qui transforme les expressions en leur représentation textuelle. Commençons par modifier légèrement les opérations binaires :

```
1 class BinOp(ASTNode):
2 symbol = None
3 def __init__(self, left, right):
4 self.left = left
5 self.right = right
6
7 class Add(BinOp):
8 \mid symbol = ! +!9
10 class Mul(BinOp):
11 symbol = '*'
12
13 class Sub(BinOp):
14 symbol = -15
16 class Div(BinOp):
17 symbol = \frac{1}{\sqrt{1}}
```
Nous pouvons maintenant écrire un visiteur qui tire parti de l'arbre d'héritage de notre AST :

```
1 class PrintVisitor(Visitor):
2 pass
3
4 @PrintVisitor.on(ConstVal)
```

```
5 def print_val(vtr, node):
6 return str(node.value)
7
8 @PrintVisitor.on(BinOp)
9 def print_binop(vtr, node):
10 if node.symbol is None:
11 raise RuntimeError("Unknown BinOp: {!r}".format(node))
12 return "({} {} {})".format(
13 vtr.visit(node.left),
14 node.symbol,
15 vtr.visit(node.right)
16 )
```
Et... c'est tout.

```
1 >>> ast = Mul(Add(ConstVal(40), ConstVal(2)), ConstVal(3)) # (40 +
      2) * 3
2 >>> vtr = PrintVisitor()
3 >>> print(vtr.visit(ast))
4 ((40 + 2) * 3)
```
En somme, grâce à notre *Dispatcher*, nous avons pu implémenter un *Visitor* qui :

- *Est héritable* : si l'on hérite d'une implémentation de Visitor, on hérite également de tous ses callbacks, que l'on peut surcharger ou laisser comme callbacks par défaut.
- *Comprend la sémantique de l'héritage* : si le Visitor ne trouve pas de callback pour un type donné, il essaye de se rattrapper en cherchant un callback pour tous les parents de ce type.

Autant de petites choses pour en faire plus en tapant le moins de code possible.

Nous venons d'implémenter un *design pattern* parfait pour les flemmards !

En effet, en héritant (même partiellement) de notre Dispatcher, nous pouvons ajouter à n'importe quelle classe la possibilité :

- d'enregistrer des callbacks via un simple décorateur,
- callbacks qui peuvent réagir à n'importe quelle clé du moment que celle-ci est *hashable* (qu'elle peut être utilisée comme clé d'un dictionnaire),
- d'implémenter la fonctionnalité métier d'une application en dehors du coeur de la classe,
- de rendre cette fonctionnalité métier parfaitement extensible,
- d'*hériter* proprement de cette classe, et de surcharger ses callbacks sans craindre les effets de bord,
- d'implémenter de façon tout à fait pythonique un autre *pattern*, très utilisé dans les compilateurs : le Visitor.

#### 5. Bonus : un Visitor qui comprend l'héritage

Vous verrez, maintenant que vous savez qu'il existe, ce *pattern* va devenir un de vos meilleurs potes !

Je souhaite remercier tous les membres qui ont participé à la bêta de ce tutoriel. En particulier **Gabbro, entwanne, artragis et yoch** pour leurs remarques constructives.